Документ подписан простой электронной подписью Информация о владельце: ФИО: Смирнов Сергей Николаевич<br>Должность: врио ректора Дата подписания: 28.10.2022 07:5 PEDOV BO КТверской государственный университет» Уникальный программный ключ: 69e375c64f7e975d4e8830e7b4fcc2ad1bf35f08

Утверждаю: Руководител DП: С.А. Василь *AROBOTHYRC* **MAYVILLETET** 31.08

#### Рабочая программа дисциплины (с аннотацией)

#### Управление проектами в профессиональной деятельности

Направление подготовки 45.04.01 Филология

### Направленность (профиль) Отечественная филология в междисциплинарном контексте

Для студентов 2 курса очной формы обучения

Составитель:

к. филол. наук, доц.

О.С. Карандашова

Тверь, 2022

# **I. Аннотация**

Б1.В.02 Управление проектами в профессиональной деятельности

#### . **1. Цель и задачи дисциплины**

Управление проектами в профессиональной деятельности – одна из современных форм образования. Она представляет собой коллективную работу, направленную на анализ существующих проблем, выработку новых идей, создание проектов.

**Целью** освоения дисциплины является:

овладение навыками участия в разработке и реализации проектов в образовательных, научных и культурно-просветительских организациях, в социальнопедагогической, гуманитарно-организационной, книгоиздательской, массмедийной и коммуникативной сферах.

**Задачи** освоения дисциплины (или модуля):

освоение технологий, методов проектирования таких объектов как образовательная, научная и культурно-просветительская организация, социально-педагогическая, гуманитарно-организационная, книгоиздательская, массмедийная и коммуникативная среда;

формирование проектных качеств и способностей личности, ее умение конструировать собственные технологические подходы к решению задач в динамично меняющихся нестандартных ситуациях.

### **2. Место дисциплины в структуре ООП**

Дисциплина входит часть учебного плана, формируемую участниками образовательных отношений. Изучается в 3 семестре (2 курс).

Для ее успешного освоения необходимы базовые знания и практические навыки, полученные в бакалавриате.

В части формирования УК-2.1, УК-2.2 и УК-2.3 дисциплина опирается на предшествующий курс «Методология научно-проектной деятельности».

В части формирования УК-2.4 и УК-2.5 дисциплина опирается на предшествующий курс «Модель деятельности преподавателя».

В части формирования УК-3.1 и УК-3.2 дисциплина изучается параллельно с курсом «Теория и практика социальной коммуникации».

В части формирования УК-4.5 дисциплина изучается параллельно с курсом «Деловые коммуникации».

В части формирования УК-4.6 дисциплина развивает знания и навыки, полученные в ходе изучения предшествующего курса «Иностранный язык в профессиональной деятельности».

Знания и навыки, полученные в ходе изучения данной дисциплины, помогут студентам магистратуры также при подготовке к процедуре защиты и на самой защите выпускной квалификационной работы.

## **3. Объем дисциплины:**

6 зачетных единиц, 216 часов, в том числе: **контактная работа:** лекции – 17 часов, практические занятия - 34 часа, **самостоятельная работа:** 138 часов, контроль 27 часов.

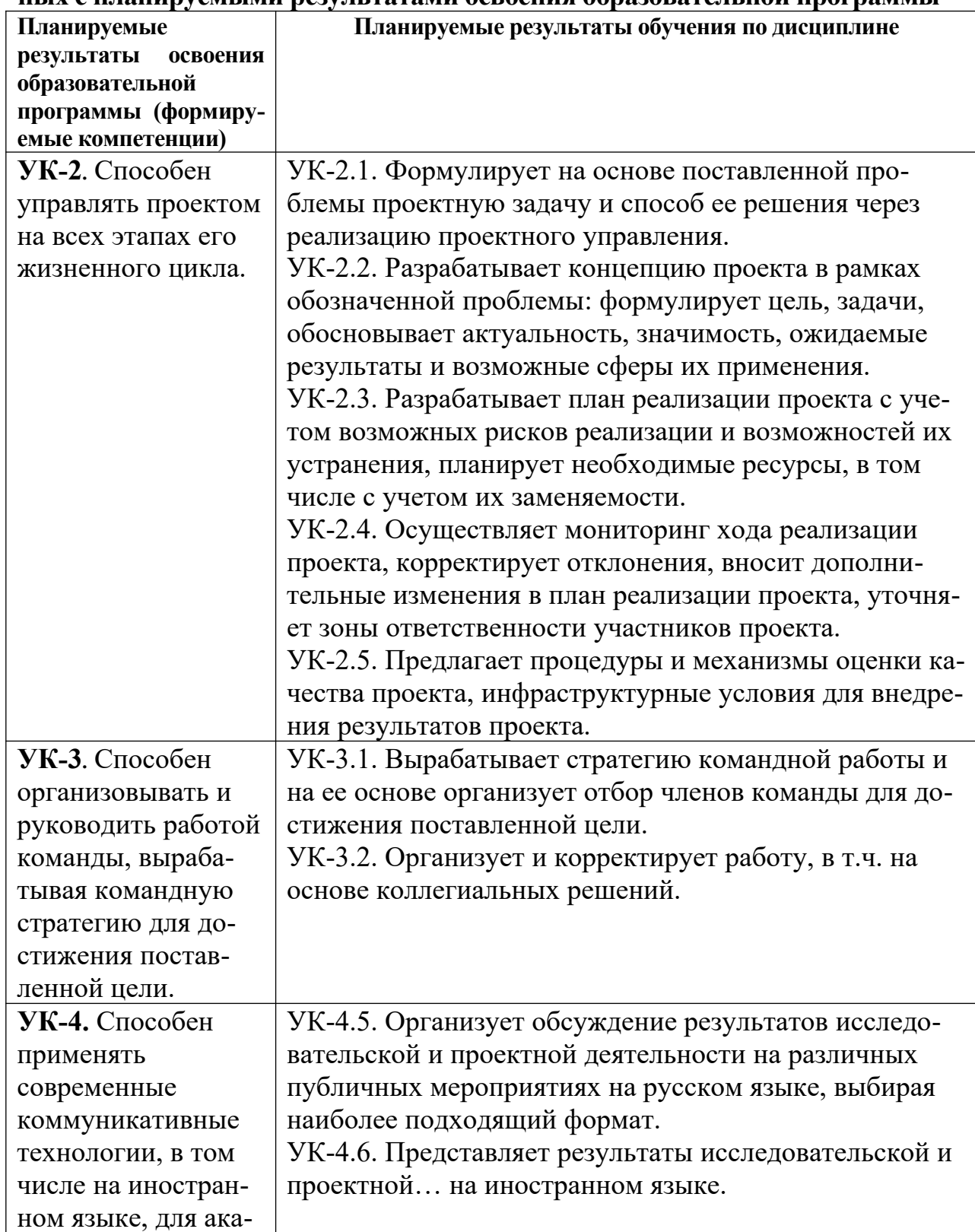

## **4. Перечень планируемых результатов обучения по дисциплине, соотнесенных с планируемыми результатами освоения образовательной программы**

6. Форма промежуточной аттестации и семестр прохождения - экзамен, 3 семестр.

7. Язык преподавания русский.

П. Содержание дисциплины, структурированное по темам (разделам) с указанием отведенного на них количества академических часов и видов учебных занятий

1. Для студентов очной формы обучения

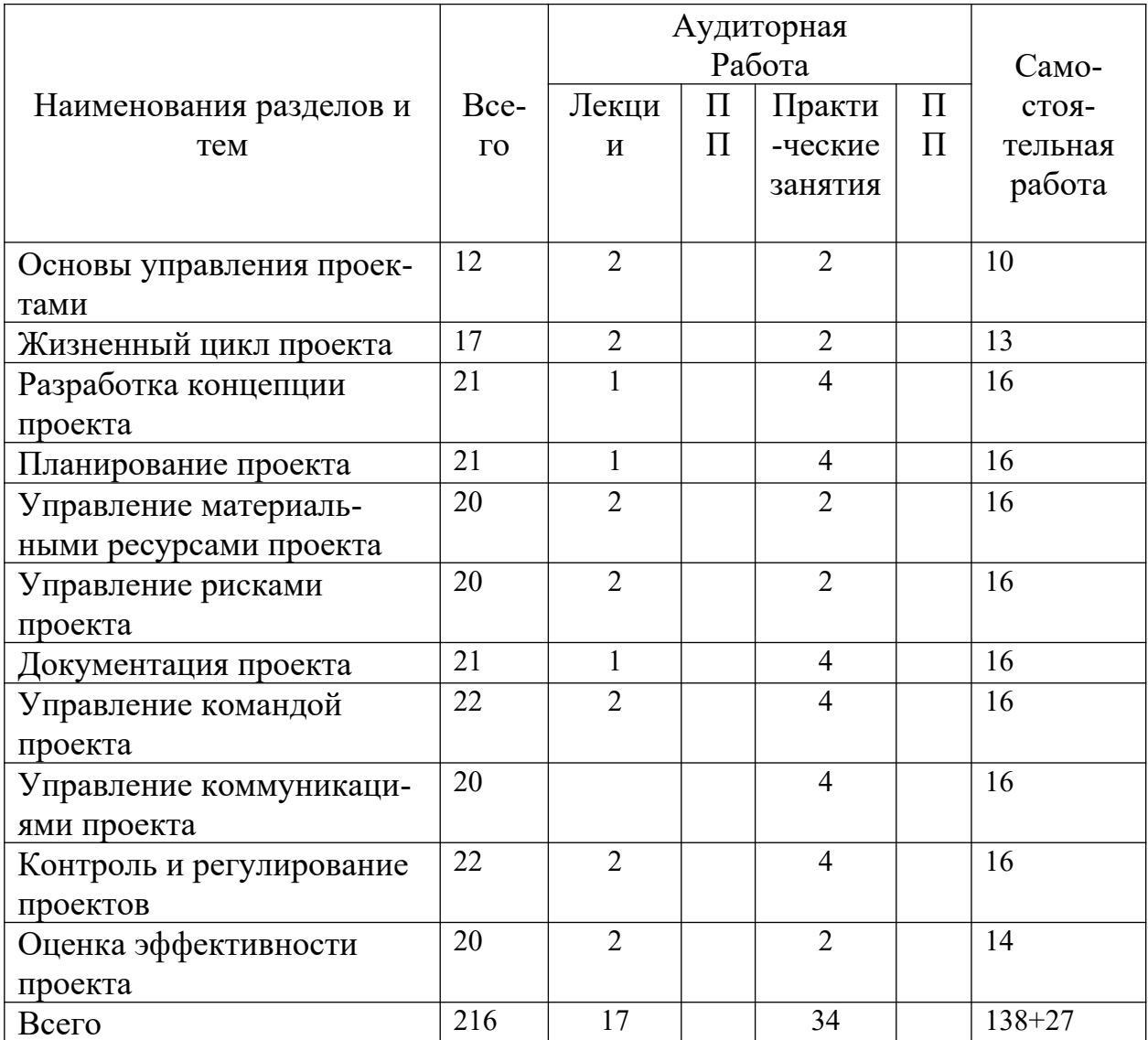

#### Ш. Образовательные технологии

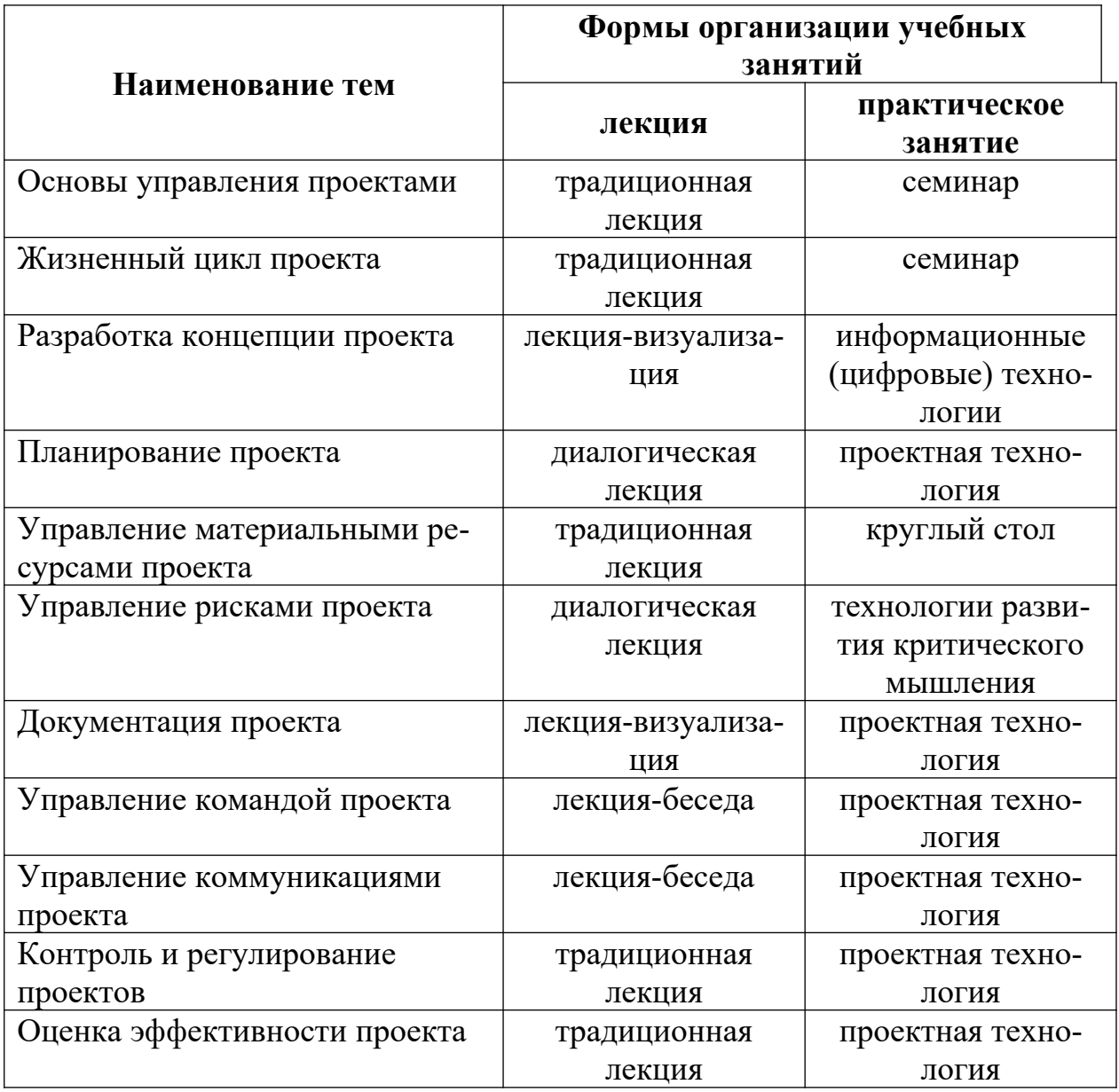

# **IV. Оценочные материалы для проведения текущей и промежуточной аттестации**

**1. Задания для проверки уровня сформированности компетенции УК-3** Способен организовывать и руководить работой команды, вырабатывая командную стратегию для достижения поставленной цели

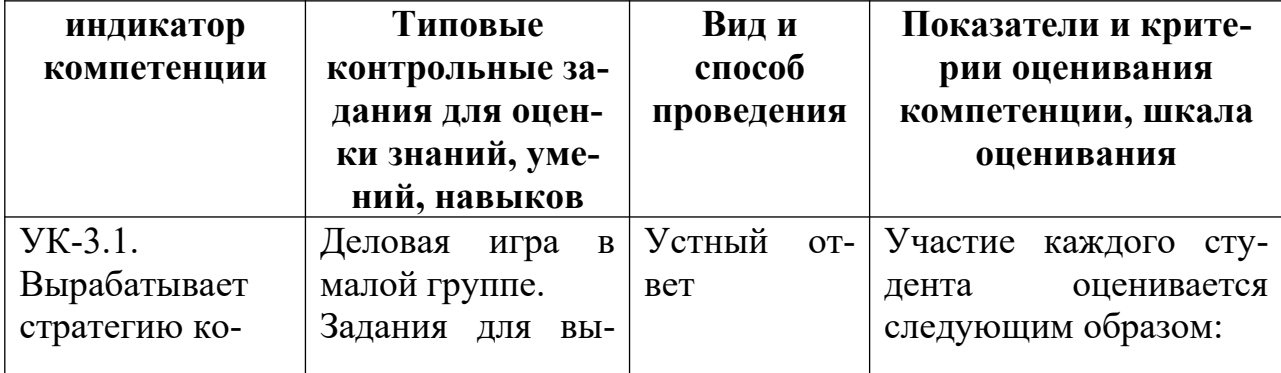

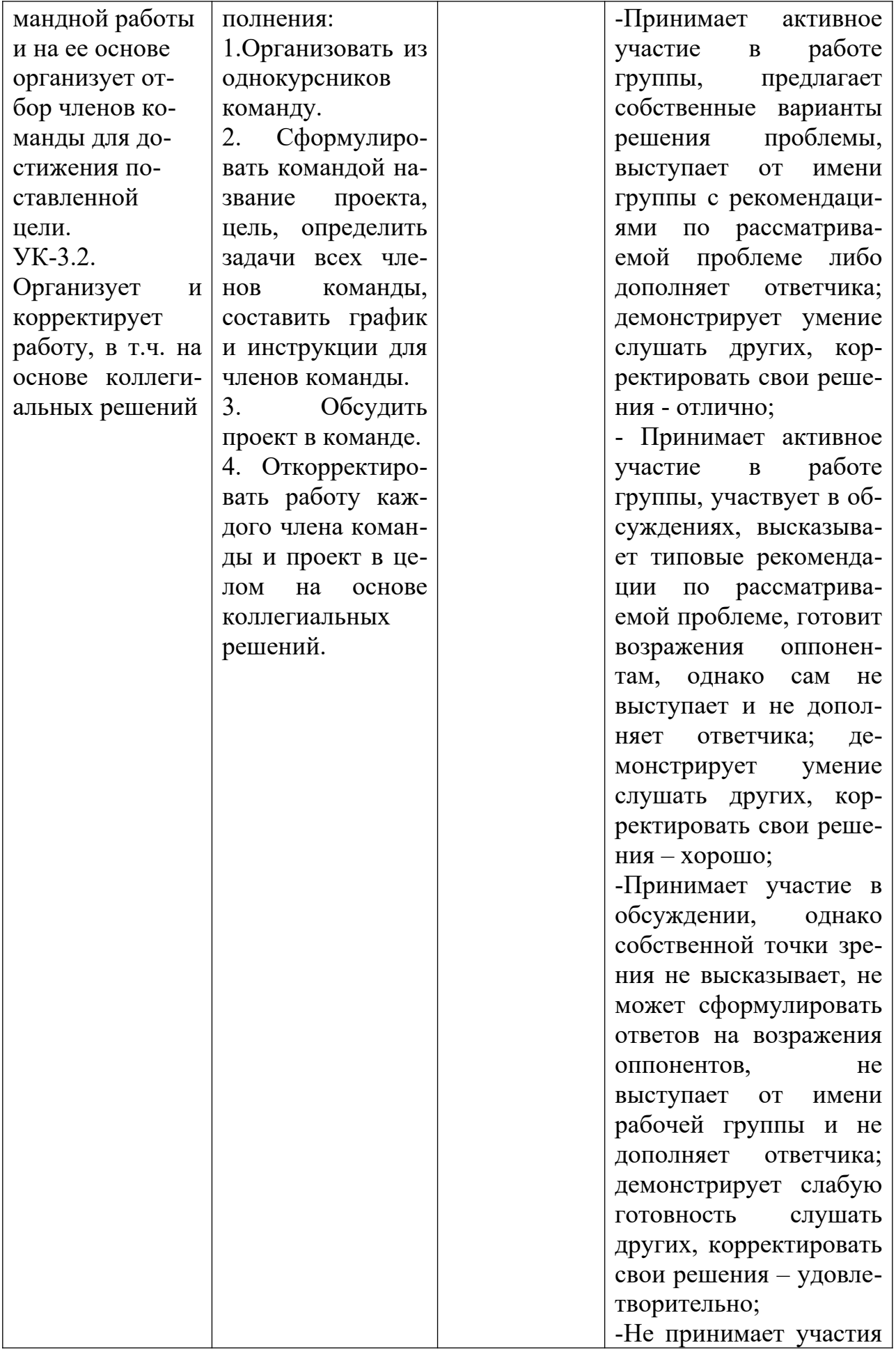

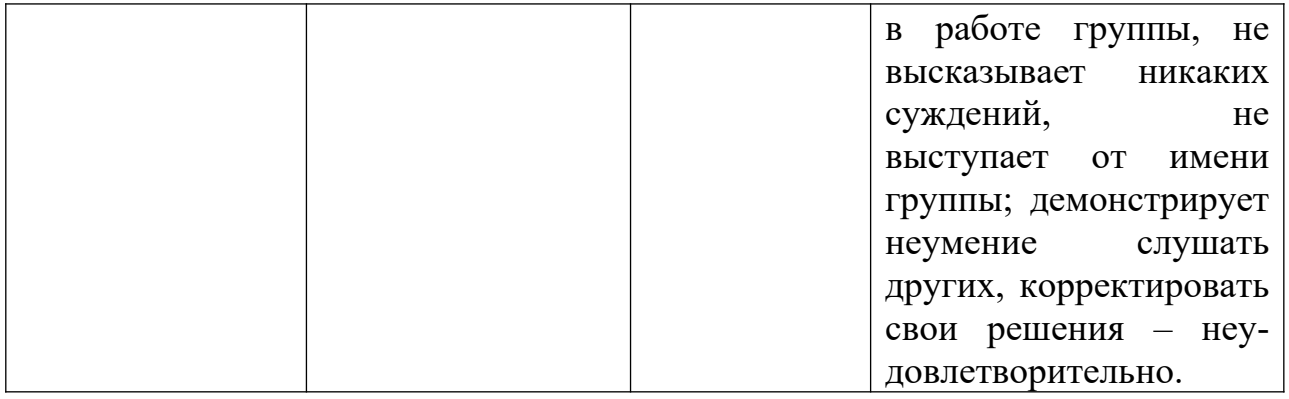

2. Задания для проверки уровня сформированности компетенции УК-4. Способен применять современные коммуникативные технологии, в том числе на иностранном языке, для академического и профессионального взаимодействия

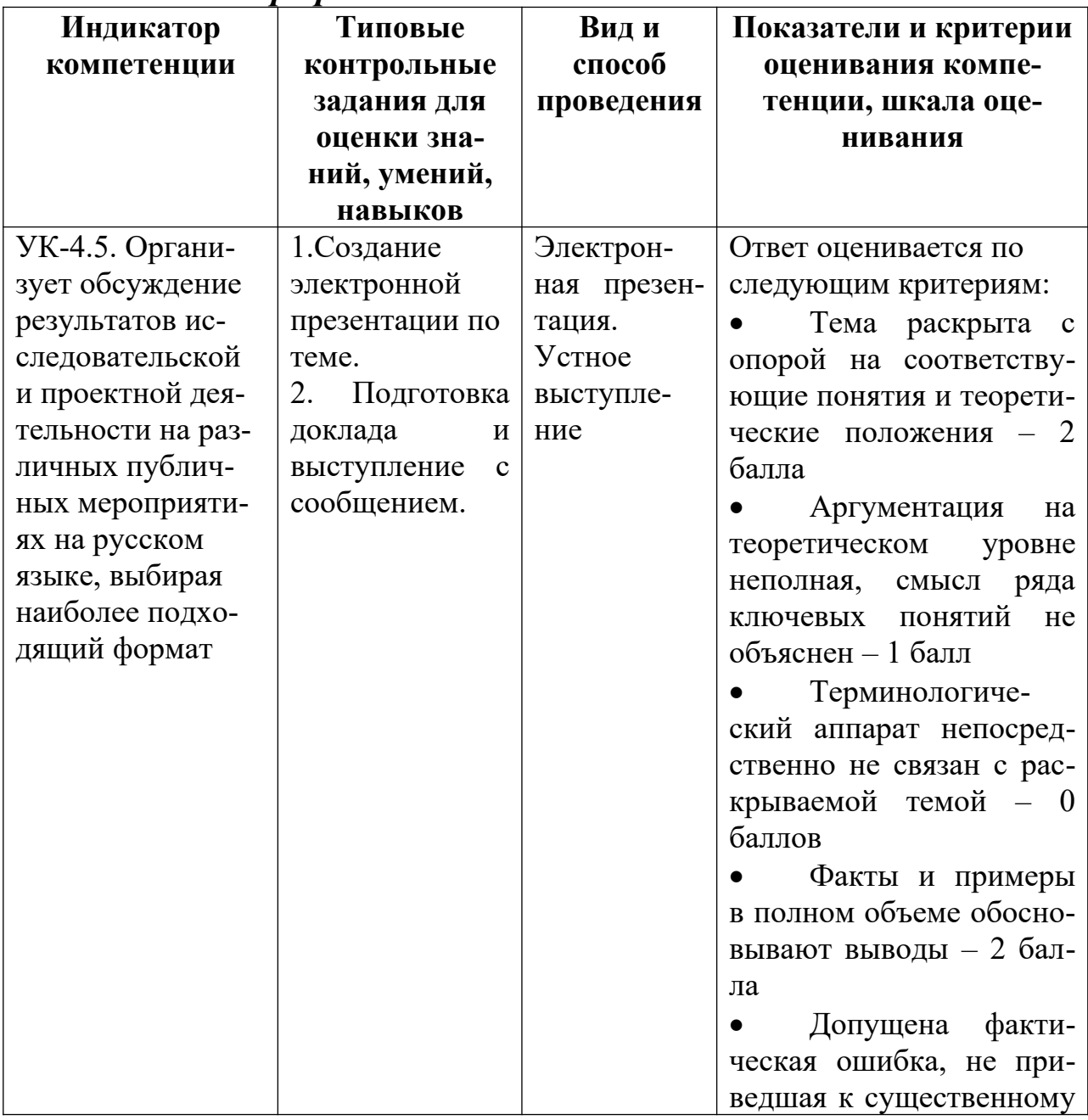

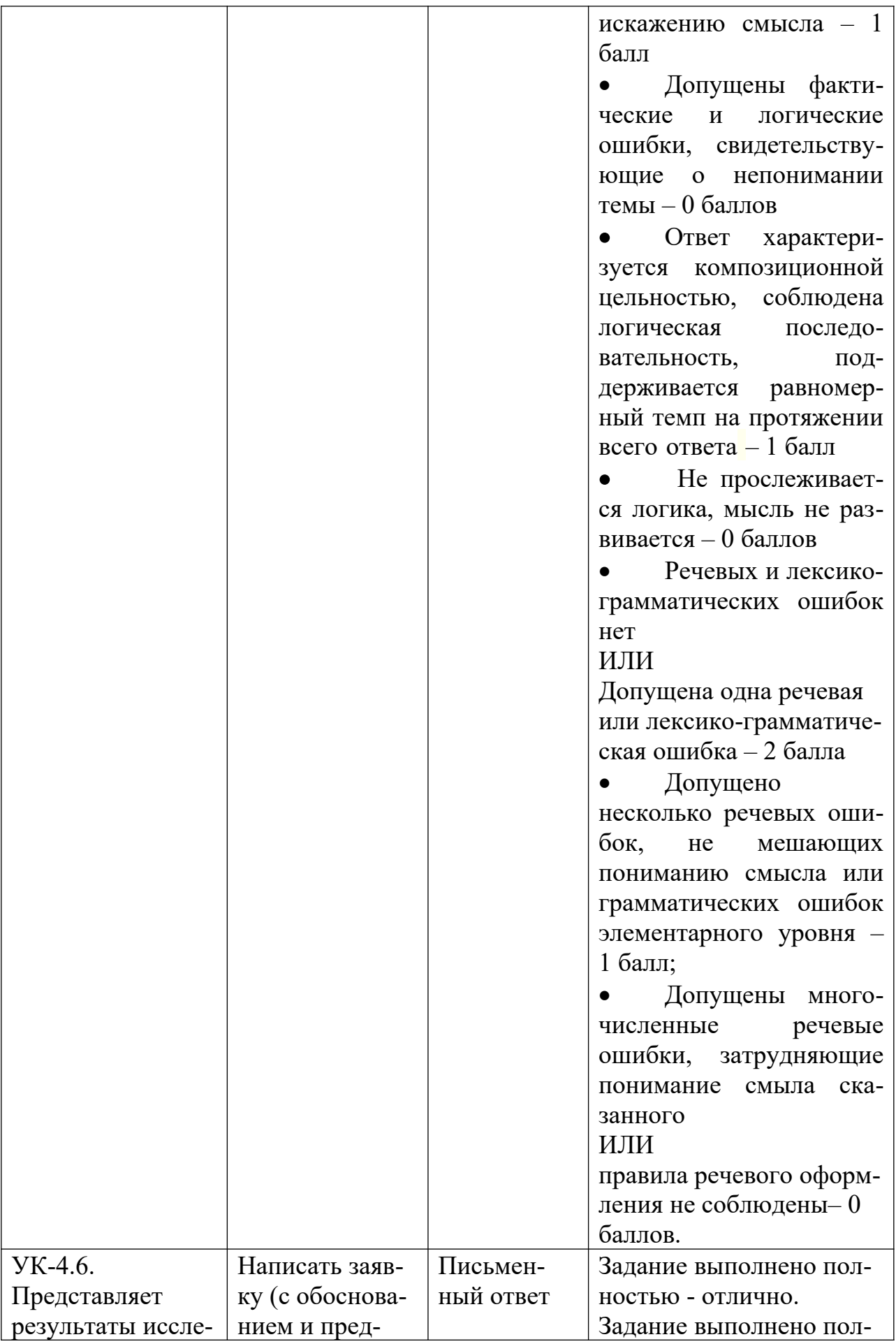

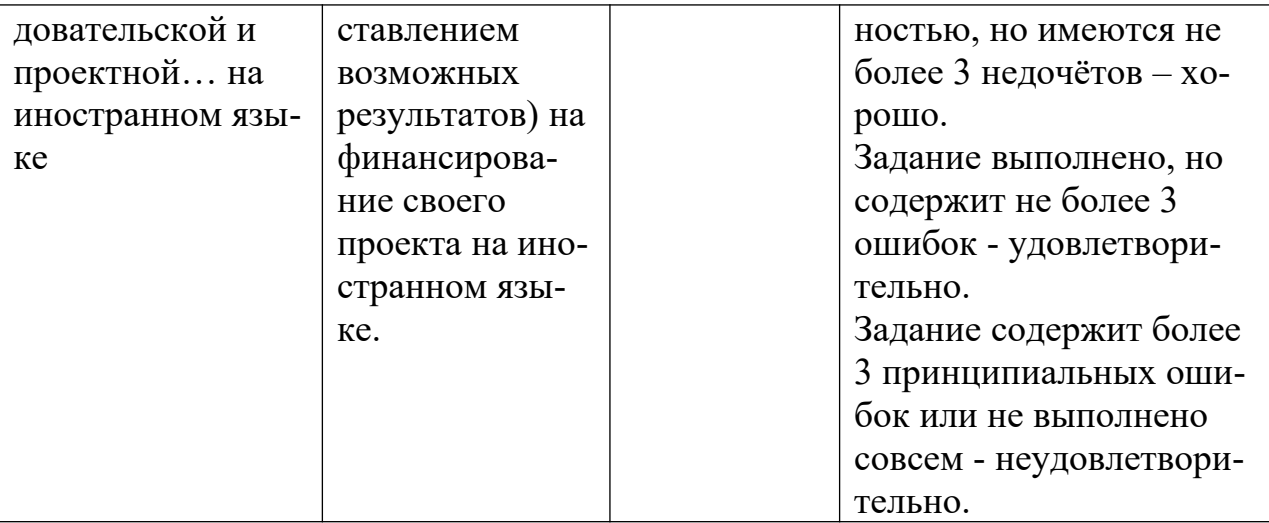

**3. Задания для проверки уровня сформированности компетенции УК-2.** Способен управлять проектом на всех этапах его жизненного цикла

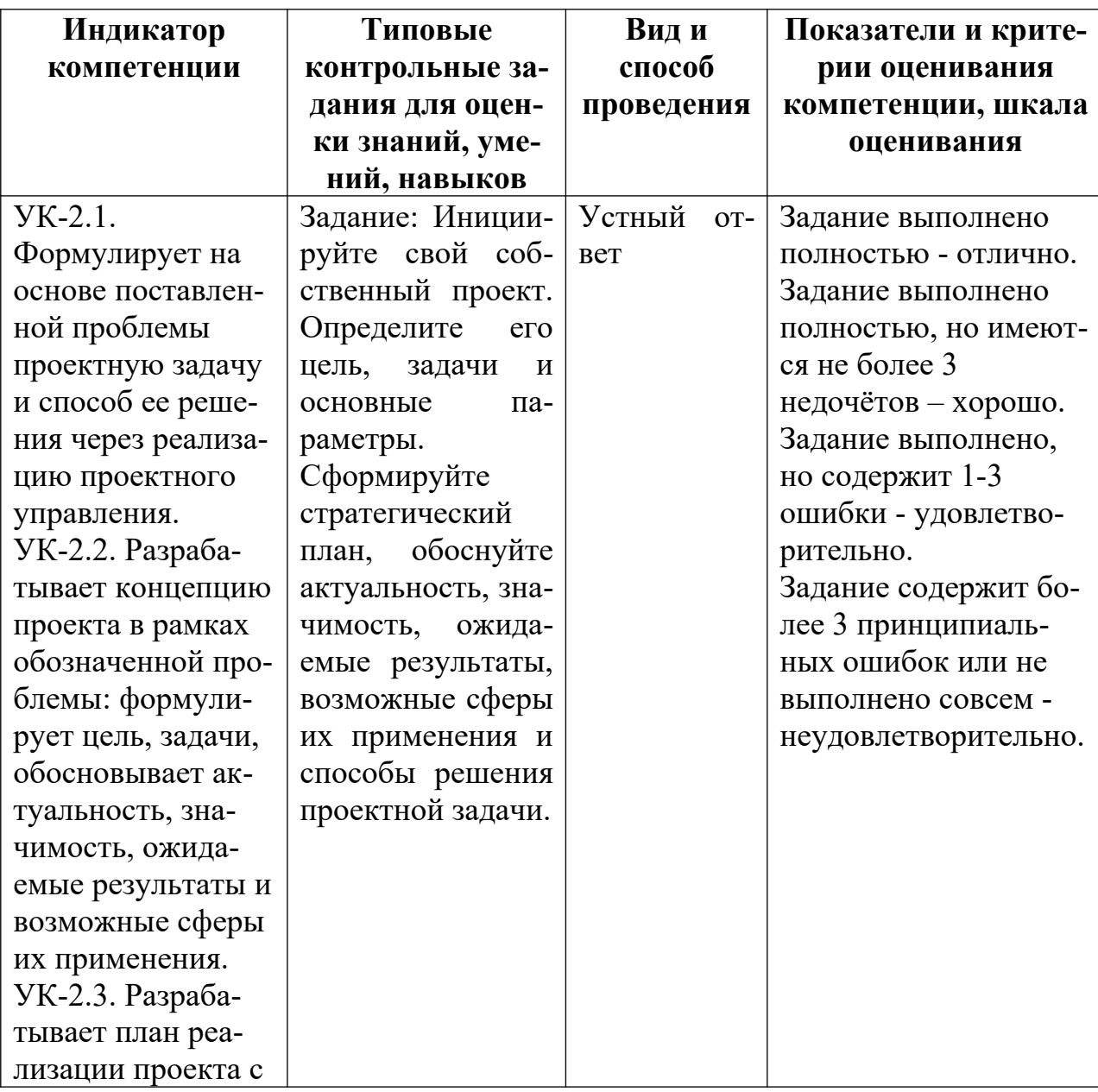

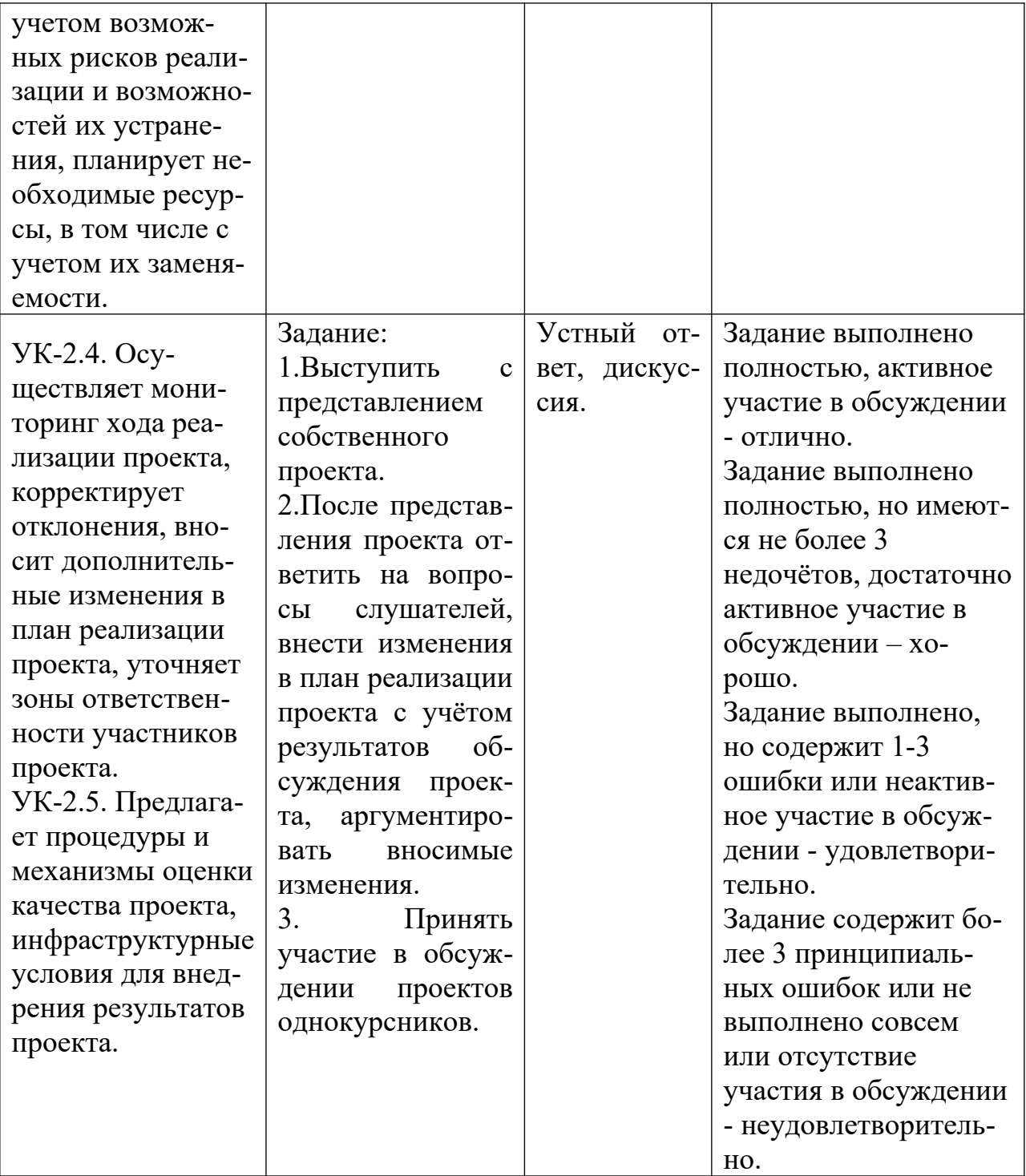

## V. Учебно-методическое и информационное обеспечение дисциплины

1) Рекомендуемая литература

## а) Основная литература

1. Управление проектами: учебник для вузов / В. Н. Островская, Г. В. Воронцова, О. Н. Момотова [и др.]. — 3-е изд., стер. — Санкт-Петербург :<br>Лань, 2021. — 400 с. — ISBN 978-5-8114-7126-3. — Текст : электронный // Лань : электронно-библиотечная система. — URL: https:// [e.lanbook.com/book/155693](https://e.lanbook.com/book/155693) — Режим доступа: для авториз. пользователей.

2. Троицкая, Н. Н. Управление проектами: учебное пособие / Н. Н. Троицкая. — Москва : РУТ (МИИТ), 2020. — 82 с. — Текст : электронный // Лань : электронно-библиотечная система. — URL: [https://](https://e.lanbook.com/book/175956) [e.lanbook.com/book/175956](https://e.lanbook.com/book/175956) — Режим доступа: для авториз. пользователей.

### б) Дополнительная литература:

- 1. Алексеева, Н. В. Управление проектами : учебно-методическое пособие / Н. В. Алексеева. — Москва : РТУ МИРЭА, 2021 — Часть 1 — 2021. — 74 с. — Текст : электронный // Лань : электронно-библиотечная система. — URL:<https://e.lanbook.com/book/171533>. — Режим доступа: для авториз. пользователей.
- 2. Галюк, А. Д. Управление проектами : учебное пособие / А. Д. Галюк. — Екатеринбург : , 2018. — 159 с. — Текст : электронный // Лань : электронно-библиотечная система. — URL: [https://e.lanbook.com/book/](https://e.lanbook.com/book/121388) [121388](https://e.lanbook.com/book/121388) — Режим доступа: для авториз. пользователей.
- 3. Карасева, О. А. Управление проектами : учебное пособие / О. А. Карасева. — Екатеринбург : УГЛТУ, 2019. — 99 с. — ISBN 978-5-94984- 696-4. — Текст : электронный // Лань : электронно-библиотечная система. — URL:<https://e.lanbook.com/book/142583>. — Режим доступа: для авториз. пользователей.

2) Программное обеспечение

а) Лицензионное программное обеспечение

GoogleChrome – бесплатно

KasperskyEndpointSecurity 10 для Windows – Акт на передачу прав №2129 от 25 октября 2016 г.

MS Office 365 proplus - Акт приема-передачи № 369 от 21 июля 2017

MicrosoftWindows 10 Enterprise - Акт приема-передачи № 369 от 21 июля 2017

б) Свободно распространяемое программное обеспечение

3) Современные профессиональные базы данных

ЭБС «Университетская библиотека онлайн» <https://biblioclub.ru/> ;

*ЭБС IPRbooks<http://www.iprbookshop.ru/>;* 

ЭБС «Лань» [http://e.lanbook.com ;](http://e.lanbook.com/)

ЭБС BOOk.ru <https://www.book.ru/>

ЭБС ТвГУ http://megapro.tversu.ru/megapro/Web

4) Перечень ресурсов информационно-телекоммуникационной сети «Интернет», необходимых для освоения дисциплины

Научная электронная библиотека eLIBRARY.RU (подписка на журналы) [https://elibrary.ru/projects/subscription/rus\\_titles\\_open.asp](https://elibrary.ru/projects/subscription/rus_titles_open.asp)? ;

Репозитарий ТвГУ [http://eprints.tversu.ru,](http://eprints.tversu.ru/)

Виртуальный читальный зал диссертаций Российской государственной библиотеки (PГБ)<http://diss.rsl.ru/>.

Электронная коллекция книг Оксфордского Российского фонда [http://](http://lib.myilibrary.com/Browse.aspx) [lib.myilibrary.com/Browse.aspx](http://lib.myilibrary.com/Browse.aspx)

Научная электронная библиотека (РФФИ, Москва). URL: [http://www.eli](http://www.elibrary.ru/)[brary.ru/](http://www.elibrary.ru/)

Российская государственная библиотека. URL: http://www.rsl.ru/ Российская национальная библиотека. URL: http://www.nlr.ru/

Университетская информационная система РОССИЯ. URL: http://www.cir.ru/ Филологические науки (сообщество). URL: http://blogs.mail.ru/community/ philology/

### **VI. Методические материалы для обучающихся по освоению дисциплины**

Студентам следует учесть, что структура дисциплины подчинена логике работы над проектом, поэтому определяется базовой структурой шагов:

- Самоопределение;
- Анализ ситуации;
- Постановка проблемы;
- Поиск и выработка путей решения;
- Определение ресурса;
- Определение масштаба;
- Описание ожидаемых результатов, возможных рисков и способов их снижения;
- Вербально-логическое оформление проекта;
- Защита проекта.

Текущий контроль осуществляется в соответствии с участием студентов в основных этапах работы над проектом.

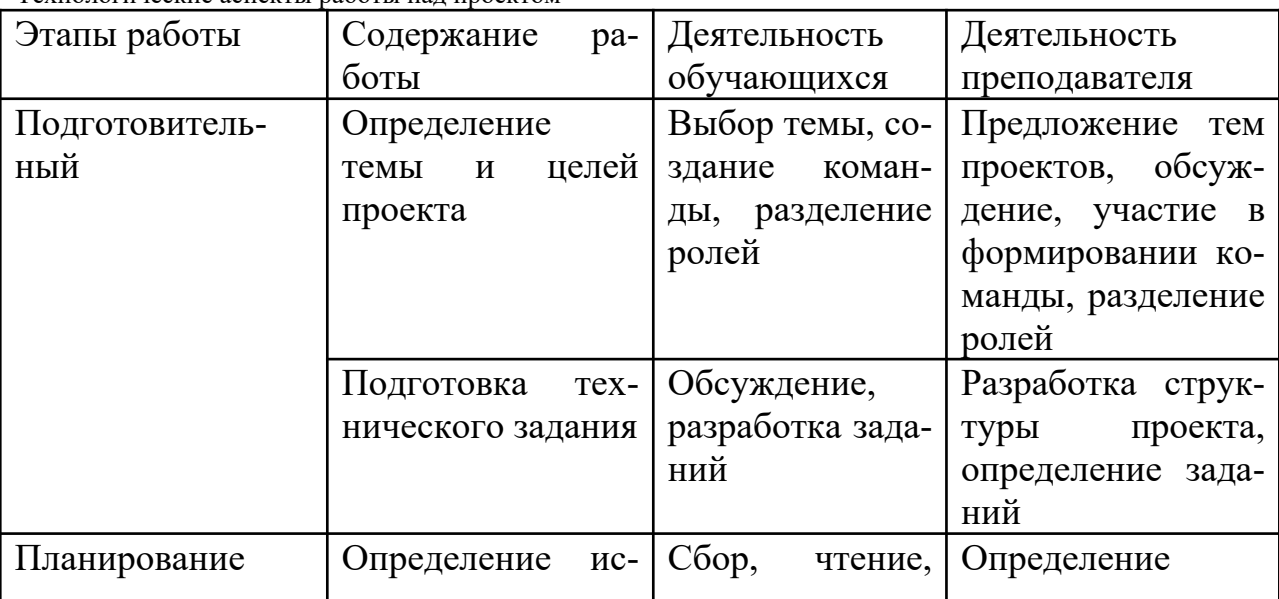

Технологические аспекты работы над проектом

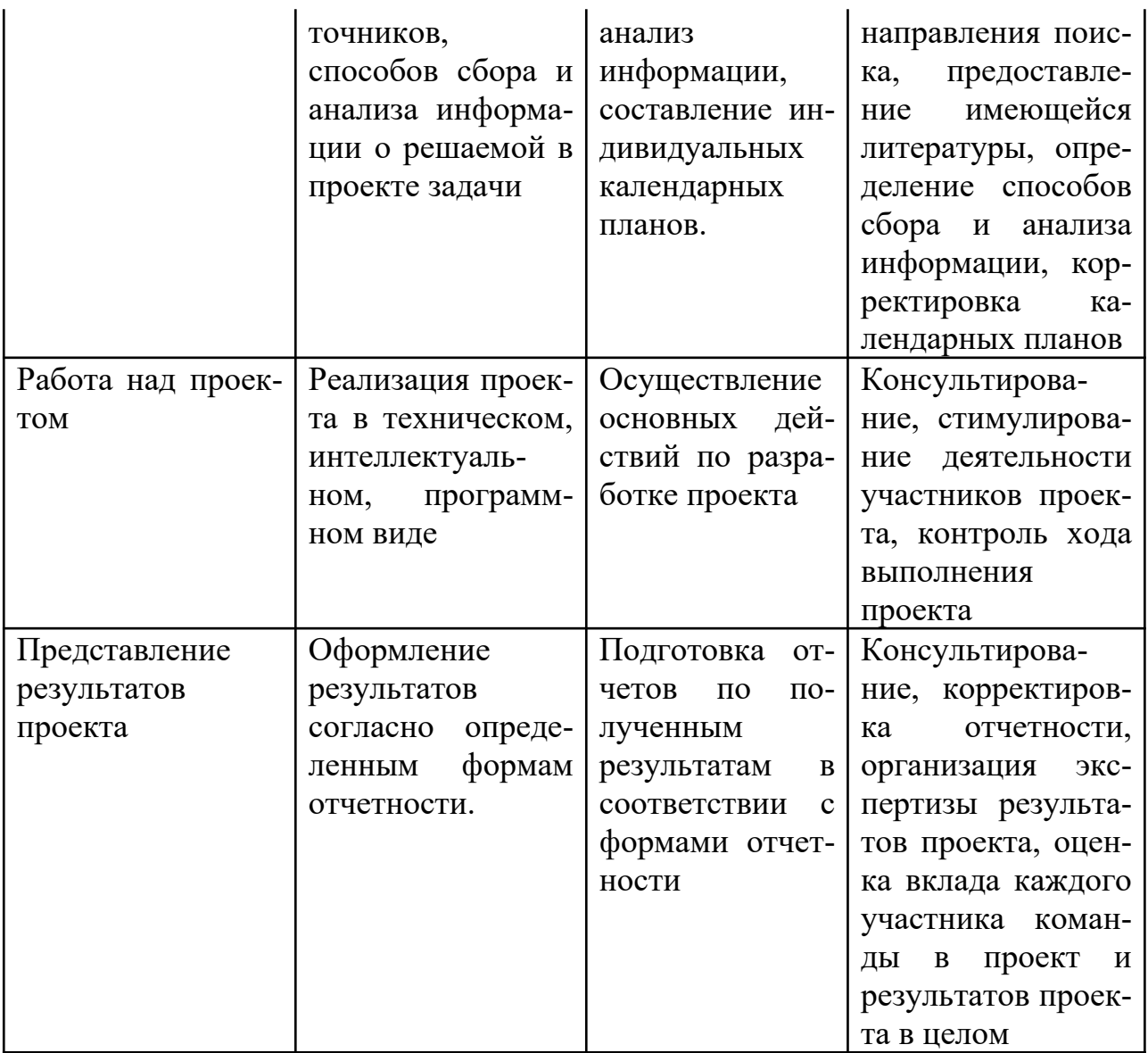

Оценка студента за дисциплину формируется в том числе из оценки:

1) презентаций каждой отдельной составляющей методологической части работы;

2) студенческих отзывов на работы коллег;

3) оценки участия студента в коллективных обсуждениях работ других участников семинара;

4) посещаемости;

5) активности и степени личного вклада каждого студента в проект на протяжении всех стадий работы над ним;

6) оценки качества итоговых проектов, представленных к защите;

7) степени успешности защиты проекта.

Примерная тематика контрольных работ

Вариант 1

1. Приведите известные Вам классификации проектов.

- 2. Дайте характеристику основным видам проектного анализа.
- 3. Основные уровни и процессы планирования проекта.

Вариант 2

1. Характеристика основных этапов разработки стратегии проектов.

2. Определите показателей эффективности инвестиционного проекта.

3. Ресурсное обеспечение проекта.

Вариант 3

1. Дайте характеристику понятию «жизненный цикл проекта».

2. Виды рисков при реализации проекта.

3. Использование SWOT – анализа при планирование проекта.

Вариант 4

1. Управление проектом: основные функции.

2. Управление рисками проекта.

3. Информационное обеспечение проекта.

Вариант 5

1. Характеристика основных участников проекта.

2. Оценка жизнеспособности и финансовой реализуемости проекта.

3. Бюджетирование проекта.

Вариант 6

1. Дайте основные определения: «проект», «управление проектом», «окружение проекта» (приведите примеры).

2. Содержание проектного анализа.

3. Контроль и регулирование работ по проекту.

Контрольная работа является одной из форм самостоятельного изучения магистрантами программного материала по предмету «Управление проектами». Ее выполнение способствует расширению и углублению знаний, приобретению опыта работы со специальной литературой. Объем контрольной работы зависит, прежде всего, от широты темы теоретического задания, затем – от того, насколько подробно решаются задачи. Поэтому у разных магистрантов объем работ будет неодинаковым, но приблизительно его можно определить в 7-12 листов формата А4. Работа должна быть написана грамотно. К использованным в работе цитатам, научно-литературным источникам нужно делать правильно оформленные ссылки.

**VII. Материально-техническое обеспечение**

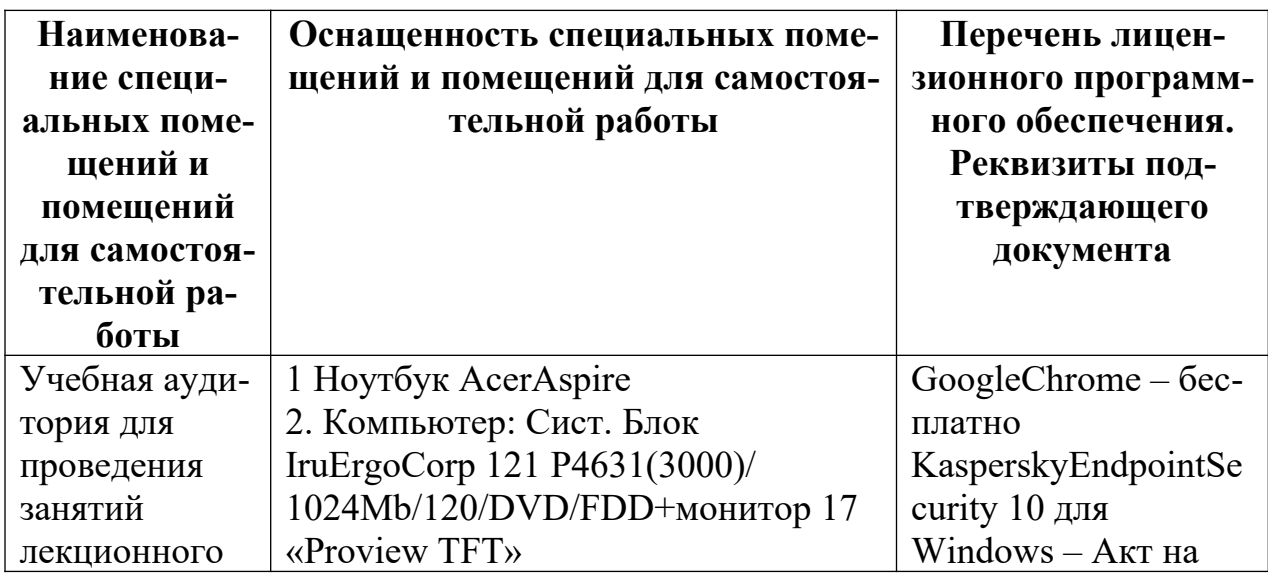

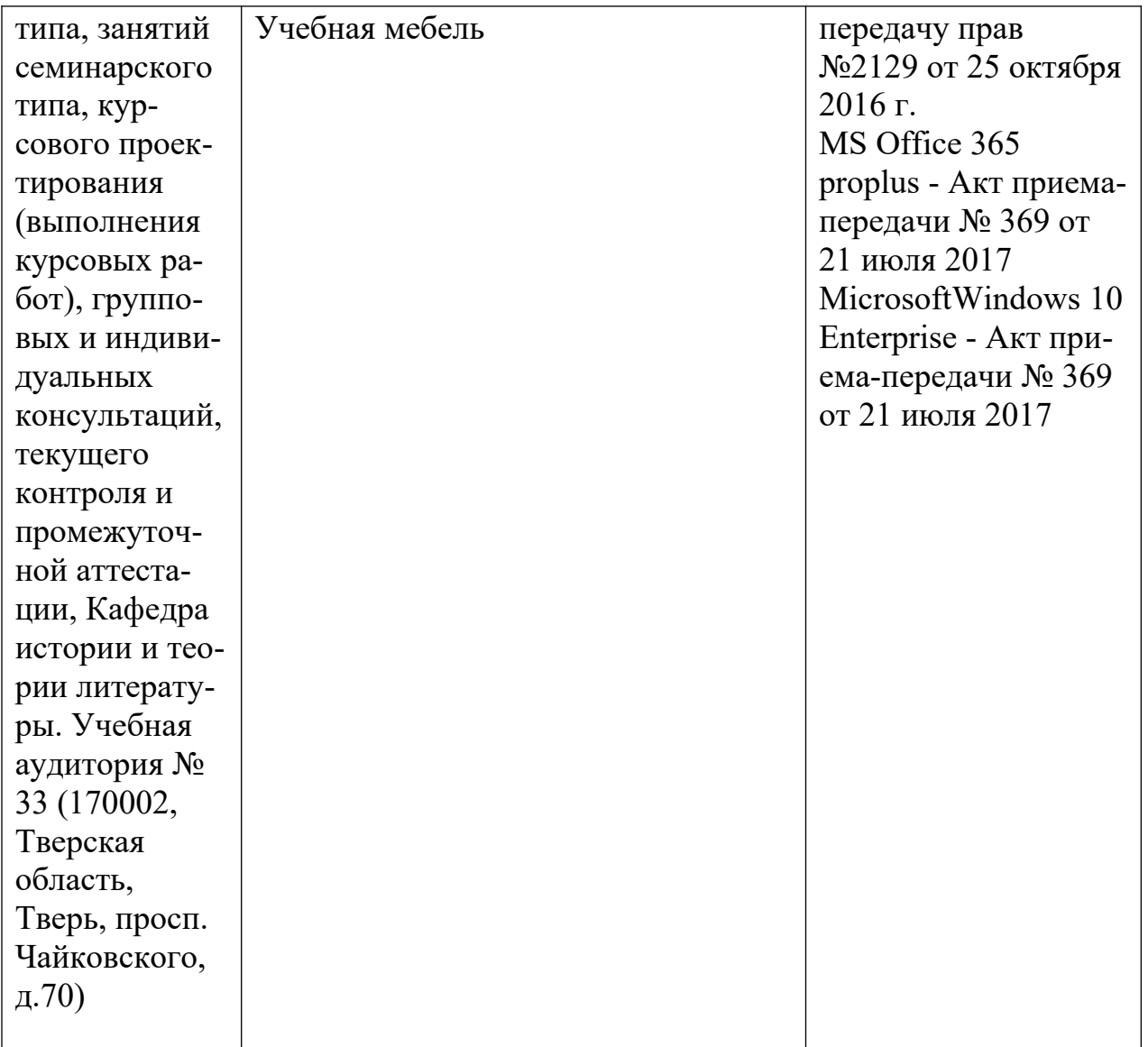

#### Для проведения самостоятельной работы

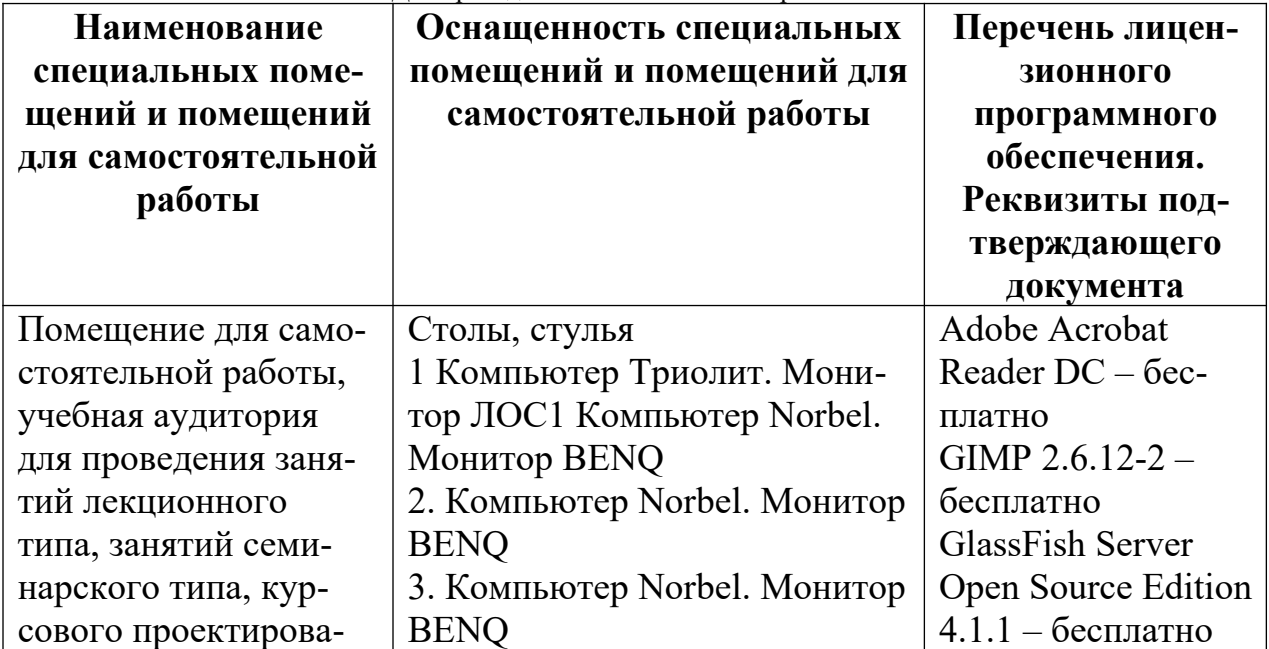

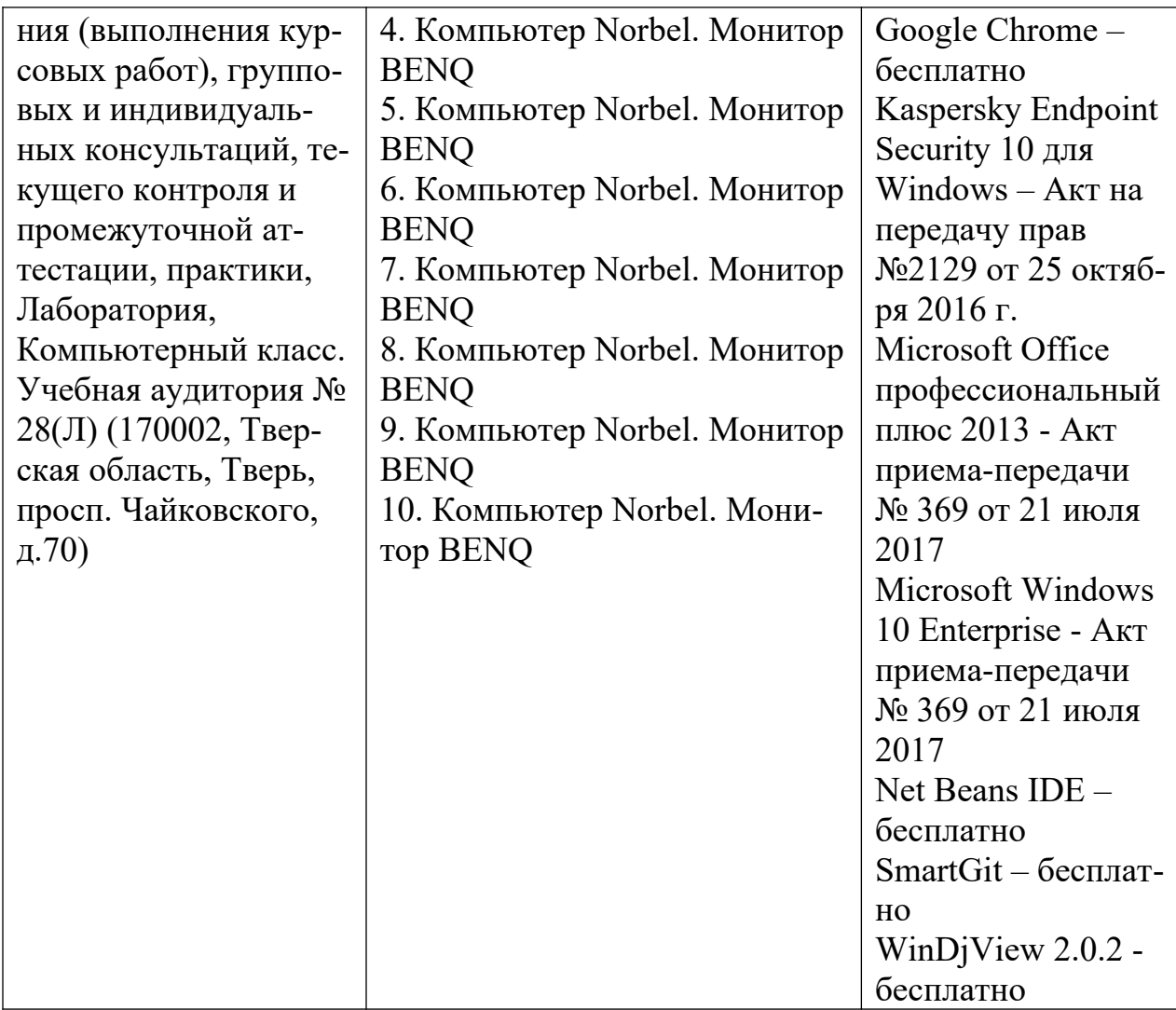

**VIII.** Сведения об обновлении рабочей программы дисциплины

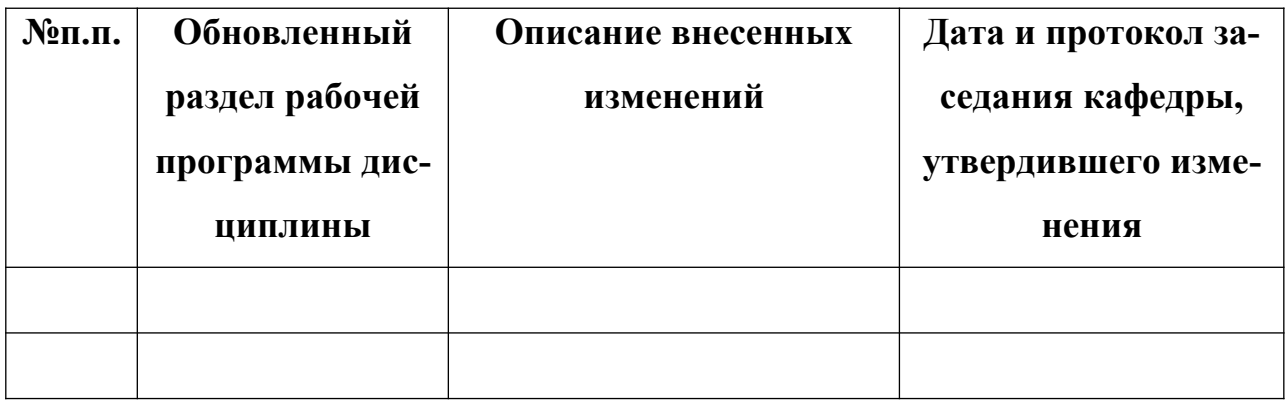